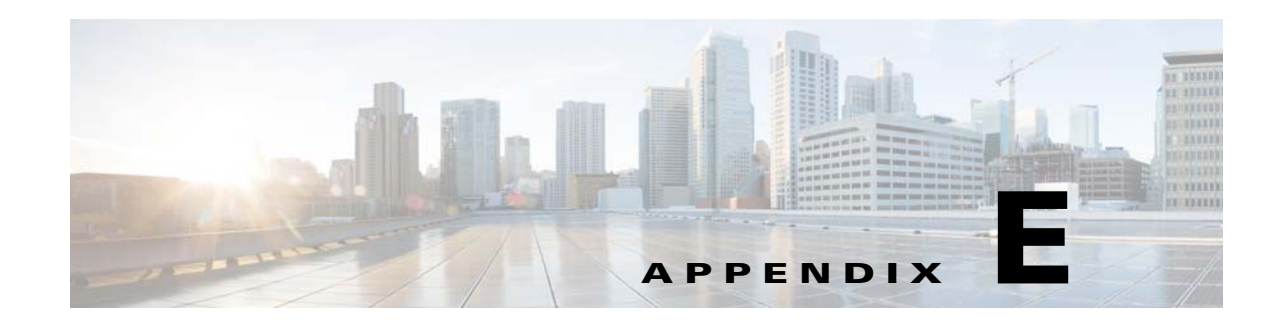

# <span id="page-0-2"></span><span id="page-0-0"></span>**Creating Service Rule Files**

This appendix describes the Service Rule file used by a delivery service to specify the service rules for all the SEs in a delivery service. This appendix consists of the following topics:

- **•** [Introduction, page E-1](#page-0-1)
- **•** [Service Rule File Structure and Syntax, page E-4](#page-3-0)
- [Rule Actions for Web Engine, page E-12](#page-11-0)
- [Rule Actions for Flash Media Streaming, page E-26](#page-25-0)
- **•** [URL Signing Key in the Service Rule File, page E-18](#page-17-0)
- **•** [Service Rule File Example, page E-31](#page-30-0)

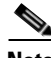

**Note** The Service Rule file is only supported for the Web Engine and Flash Media Streaming. Windows Media Streaming and Movie Streamer should continue to configure service rules by device. For more information, see the "Configuring Service Rules" section on page 4-21. For the Web Engine and Flash Media Streaming, the Service Rule file must be used if service rules are to be configured.

The Authorization Service must be enabled on all SEs participating in a delivery service that uses the Service Rule Configuration. The Authorization Service is enabled by default. For more information, see the "Configuring the Authorization Service" section on page 4-28.

When Geo/IP and service rules are configured by way of XML configuration files that are associated with a delivery service, each client request goes through the following processing order:

- **1.** SE bypass (this is used for multi-tiered SEs), no configuration is required
- **2.** Service rules
- **3.** Geo/IP Network element
- **4.** Geo/IP Geo element

For information about Geo/IP, see [Appendix D, "Creating Geo/IP Files."](#page-0-0)

## <span id="page-0-1"></span>**Introduction**

The Service Rule file is an XML file used to specify the service rules for all the SEs in a delivery service. Just the same as configuring service rules for each SE, the Service Rule file allows you to specify a set of rules, each clearly identified by an action and a pattern, for all the SEs in a delivery service. Subsequently, for every incoming request, if a pattern for a rule matches the given request, the

corresponding action for that rule is taken. You do not need to enable Service Rules on each SE for the Web Engine and Flash Media Streaming, just create a Service Rule file, upload it to the VDS, and assign it to the delivery service.

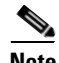

**Note** In a Service Rule File, you can define multiple PatternListGrps.

It is not recommended that you use a single Service Rule File for several Delivery Services, since a single request belongs to a specified delivery service. It will cost more CPU circles while going though all the PatternListGrps and all the other rules defined later, that is not applied to the delivery service.

### **Converting Old Service Rules to New Service Rules**

The following example shows the commands for configuring a service rule that performs a URL rewrite using the old mechanism:

```
SE (config)# rule enable
SE (config)# rule action rewrite pattern-list 1
SE (config)# rule pattern-list 1 url-regsub http://.*.rfqdn2.cds.cisco.com/(.*) 
http://$1
```
The Service Rule XML file for the above rule is as follows:

<CDSRules xmlns:xsi="http://www.w3.org/2001/XMLSchema-instance"xsi:noNamespaceSchemaLocation="schema\CDSRules.xsd"> <Revision>1.0</Revision> <CustomerName>MOD</CustomerName> <Rule\_Patterns> <PatternListGrp id = "grp1"> <UrlRegex>.rfqdn2.cds.cisco.com/</UrlRegex> </PatternListGrp> </Rule\_Patterns> <Rule\_Actions> <Rule\_Allow matchGroup = "grp1" protocol = "http" /> <Rule\_UrlRewrite matchGroup = "grp1" protocol = "http" regsub = "http://.\*.rfqdn2.cds.cisco.com/(.\*)" rewrite-url = "http://\$1" /> </Rule\_Actions> </CDSRules>

<span id="page-2-0"></span>[Table E-1](#page-2-0) shows the mapping between a service rule pattern command and an XML pattern.

| <b>Pattern Type</b> | <b>CLI Pattern</b>                                                                                                    | <b>XML Pattern</b>                                                                                                    |  |
|---------------------|----------------------------------------------------------------------------------------------------|----------------------------------------------------------------------------------------------------|--|
| Domain              | rule pattern-list 1 domain<br>rfqdn.cds.com                                                                                          | $\leq$ PatternListGrp id = "1"><br><domain>rfqdn.cds.com</domain><br>$\langle$ PatternListGrp>                                                                                 |  |
| SrcIp               | rule pattern-list 1 src-ip 1.1.1.1<br>255.255.255.0                                                                                  | $\epsilon$ PatternListGrp id = "1"><br>$\langle$ SrcIp>1.1.1.1 $\langle$ SrcIp><br>$\langle$ PatternListGrp>                                                                   |  |
| UrlRegex            | rule pattern-list 2 url-regex<br>http:\/\/.*.svc01.cdn.t-online.d<br>$eVweb[0-9]+VstreamingVCD$<br>N_testprovider_2VstreamingV<br>.* | $\leq$ PatternListGrp id = "2"><br>$<$ Url $Regex>$<br>http:\/\/.*.svc01.cdn.t- online.de\/web[0-<br>9]+VstreamingVCDN_testprovider_2VstreamingV.*<br>$\langle$ /UrlRegex><br> |  |

*Table E-1 Mapping Service Rule Patterns—CLI Format to XML Format*

The pattern type header-field is not supported in the Service Rule file.

[Table E-2](#page-2-1) shows the mapping between a service rule action command and an XML action.

<span id="page-2-1"></span>*Table E-2 Mapping Service Rule Actions—CLI Format to XML Format*

| <b>Action Type</b> | <b>CLI Action</b>                                                                                                    | <b>XML Action</b>                                                                                                    |
|--------------------|----------------------------------------------------------------------------------------------------|----------------------------------------------------------------------------------------------------|
| Allow              | rule action allow pattern-list 1 protocol http                                                                                                    | $\langle$ Rule_Allow matchGroup = "1" protocol = "http" $\langle \rangle$                                                                                                    |
| <b>Block</b>       | rule action block pattern-list 2 protocol http                                                                                                    | $\langle$ Rule_Block matchGroup = "2" protocol = "http" $\langle \rangle$                                                                                                    |
| Validate           | rule action validate-url-signature error-redirect-url<br>"http://wwwin.cisco.com" pattern-list 1 protocol<br>http                                                                   | $\langle$ Rule_Validate matchGroup = "1" protocol = "http"<br>$error-redirect-url = "http://www.in.cisco.com"$<br>exclude-validation = "all" $\triangleright$                                  |
| UrlRewrite         | rule pattern-list 3 url-regsub<br>http://(.*.)cdsis.com/(.*.)mp4(.*.)<br>http://customer.com/%29%28(.*.)<br>http://\$1\$2\$3mp4 rule action rewrite pattern-list 3<br>protocol http | $\leq$ Rule_UrlRewrite matchGroup = "3"<br>$protocol = "http"$<br>regsub = "http://(.*.)cdsis.com/(.*.)mp4(.*.)<br>http://customer.com/%29%28(.*.)"<br>rewrite-url = " http://\$1\$2\$3mp4" /> |

## **Adding a Service Rule File to the VDS**

The Service Rule files can be created using any ASCII text-editing tool. The Service Rule file are registered to the VDS by using the Authorization File Registration page. For more information see the "Authorization File Registration" section on page 6-15. When the file has been registered, you can assign it to a delivery service through the Authorization Plugins page. For more information, see the "Authorization Plugins" section on page 5-27.

# <span id="page-3-0"></span>**Service Rule File Structure and Syntax**

 The XML Schema file describes and dictates the content of the XML file. The CDSRules.xsd file contains the XML schema. To view or download a copy of the CDSRules.xsd file, see the "Viewing or Downloading XML Schema Files" section on page 6-24.

[Table E-3](#page-3-1) defines the Service Rule file elements. For more information on the rule actions supported by Web Engine, see the ["Rule Actions for Web Engine" section on page E-12.](#page-11-0) For more information on the rule actions supported by Flash Media Streaming, see the ["Rule Actions for Flash Media Streaming"](#page-25-0)  [section on page E-26.](#page-25-0)

| <b>Element</b> | <b>Subelements</b>          | <b>Attributes</b> | <b>Description</b>                                                                                                    |
|----------------|-----------------------------|-------------------|----------------------------------------------------------------------------------------------------|
| CDSRule        | Revision                    |                   | Optional. Revision number to specify the version of<br>this file.                                                                                                    |
|                | CustomerName                |                   | Optional. Customer name associated with this file.                                                                                                    |
|                | ApplyAllTier                |                   | Required for the Rule_UrlResolve rule action.                                                                                                    |
|                | Rule_Patterns               |                   | Patterns to match for a specified action. There can be<br>only one Rule_Patterns element for a Service Rule file.                                                                                                    |
|                | Rule_Actions                |                   | Action to take when a pattern is matched. There can be<br>only one Rule_Actions element for a Service Rule file.                                                                                                    |
| ApplyAllTier   |                             |                   | Valid values for the ApplyAllTier element are "yes" or<br>"no."                                                                                                    |
|                |                             |                   | The ApplyAllTier element has the following effect:                                                                                                    |
|                |                             |                   | If the ApplyAllTier is set to "yes," the<br>Rule_UrlResolve rule action is applied to all SEs<br>in the delivery service. The ApplyAllTier element<br>must be set to "yes" for the Rule_UrlResolve to<br>work properly. For more information, see the<br>"URL Resolve" section on page E-12. |
|                |                             |                   | If the ApplyAllTier is set to "no" or if it is absent,<br>and Rule_UrlResolve is included in the Service<br>Rule file, the Rule_UrlResolve does not work<br>properly.                                                                                                    |
|                |                             |                   | If the ApplyAllTier is set to "no" or if it is absent,<br>$\bullet$<br>and Rule UrlResolve is not included, the Service<br>Rule file is only applied to the edge tier.                                                                                                    |
|                |                             |                   | If the Service Rule file needs to be applied to the<br>Content Acquirer (root SE), then ApplyAllTier<br>must be set to "yes."                                                                                                    |
| Rule_Patterns  | PatternListGrp              |                   | Marks the beginning and ending of all the defined<br>patterns in this file.                                                                                                    |
| PatternListGrp | Domain<br>SrcIp<br>UrlRegex | id                | The PatternListGrp id attribute is used to identify the<br>pattern list group and can be up to 128 alphanumeric<br>characters.                                                                                                    |
|                |                             |                   | <b>Note</b><br>Currently, the Header element is not supported.                                                                                                    |

<span id="page-3-1"></span>*Table E-3 Service Rule File Elements*

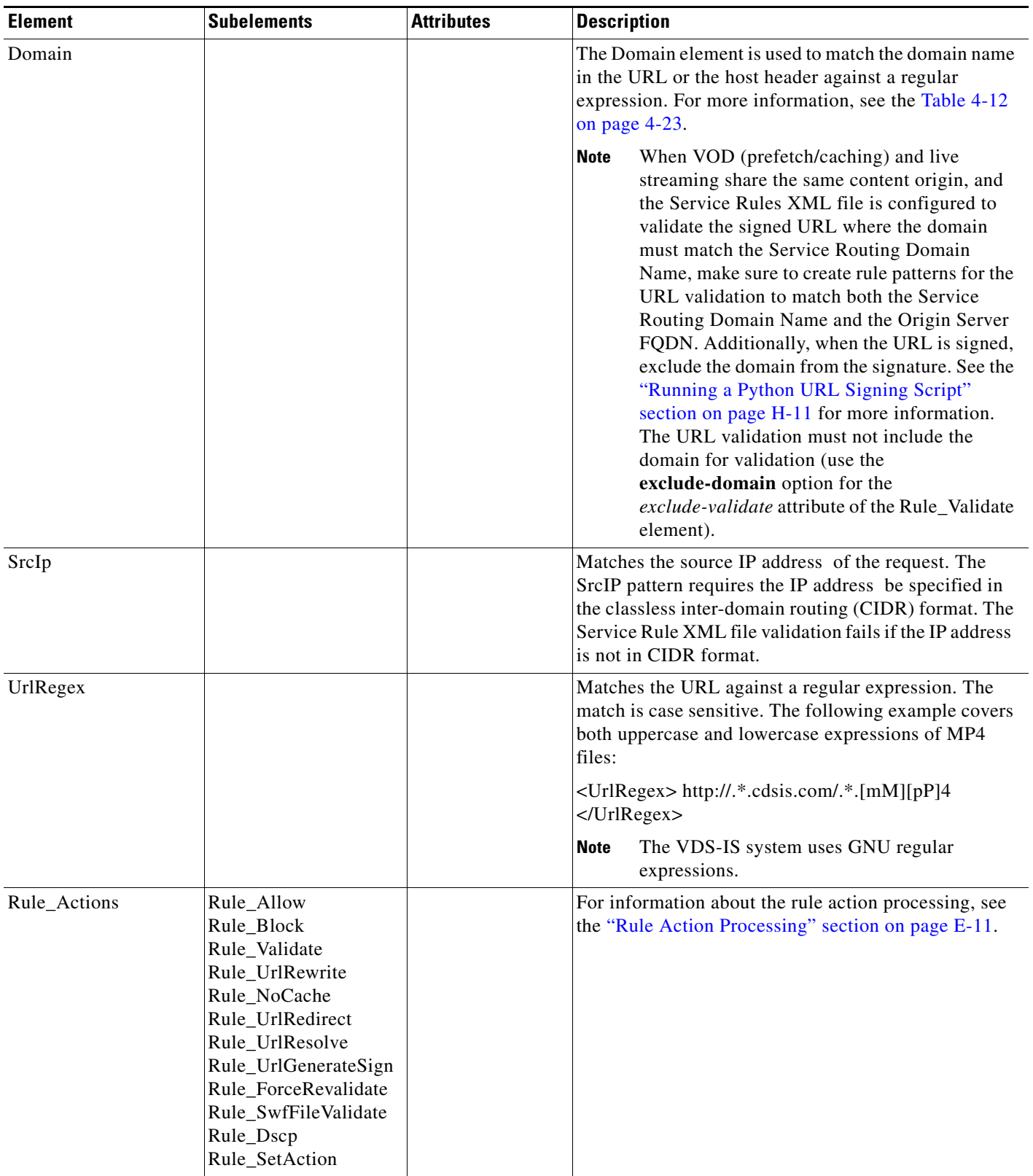

П

| <b>Element</b> | <b>Subelements</b> | <b>Attributes</b>                                                  | <b>Description</b>                                                                                                    |
|----------------|--------------------|--------------------------------------------------------------------|----------------------------------------------------------------------------------------------------|
| Rule_Allow     |                    | matchGroup<br>protocol                                             | The matchGroup attribute value is the list of<br>PatternListGrp id attributes. The protocol attribute<br>value must be one or more of the following: http, rtmp,<br>rtmpe, rtmpt, and rtmpte. |
| Rule_Block     |                    | matchGroup<br>protocol                                             | The matchGroup attribute value is the list of<br>PatternListGrp id attributes. The protocol attribute<br>value must be one or more of the following: http, rtmp,<br>rtmpe, rtmpt, and rtmpte. |
| Rule_Validate  |                    | matchGroup<br>protocol<br>error-redirect-url<br>exclude-validation | The matchGroup attribute value is the list of<br>PatternListGrp id attributes. The protocol attribute<br>value must be one or more of the following: http, rtmp,<br>rtmpe, rtmpt, and rtmpte. |
|                |                    | key<br>public-key<br>symmetric-key                                 | The error-redirect-url attribute value is the URL that<br>clients are redirected to if they fail validation.                                                                                  |
|                |                    |                                                                    | The exclude-validation attribute is optional and can be<br>one of the following values: client-ip, expiry-time,<br>exclude-domain, or all.                                                    |
|                |                    |                                                                    | The exclude-validation client-ip attribute instructs the<br>SEs to ignore the client's IP address when processing<br>the validation of the signed URL.                                        |
|                |                    |                                                                    | The exclude-validation expiry-time attribute instructs<br>the SEs to ignore the expiry time that normally limits<br>access to the content when the expiry time has<br>occurred.               |
|                |                    |                                                                    | The exclude-validation exclude-domain attribute<br>instructs the SEs to ignore the domain in the URL<br>when processing the validation of the signed URL.                                     |
|                |                    |                                                                    | The exclude-validation all attribute instructs the SEs to<br>ignore both the client IP address and the content<br>expiration time when processing the validation of the<br>signed URL.        |
|                |                    |                                                                    | The key, public-key, and symmetric-key attributes are<br>described in the "URL Signing Key in the Service Rule<br>File" section on page E-18.                                                 |

*Table E-3 Service Rule File Elements (continued)*

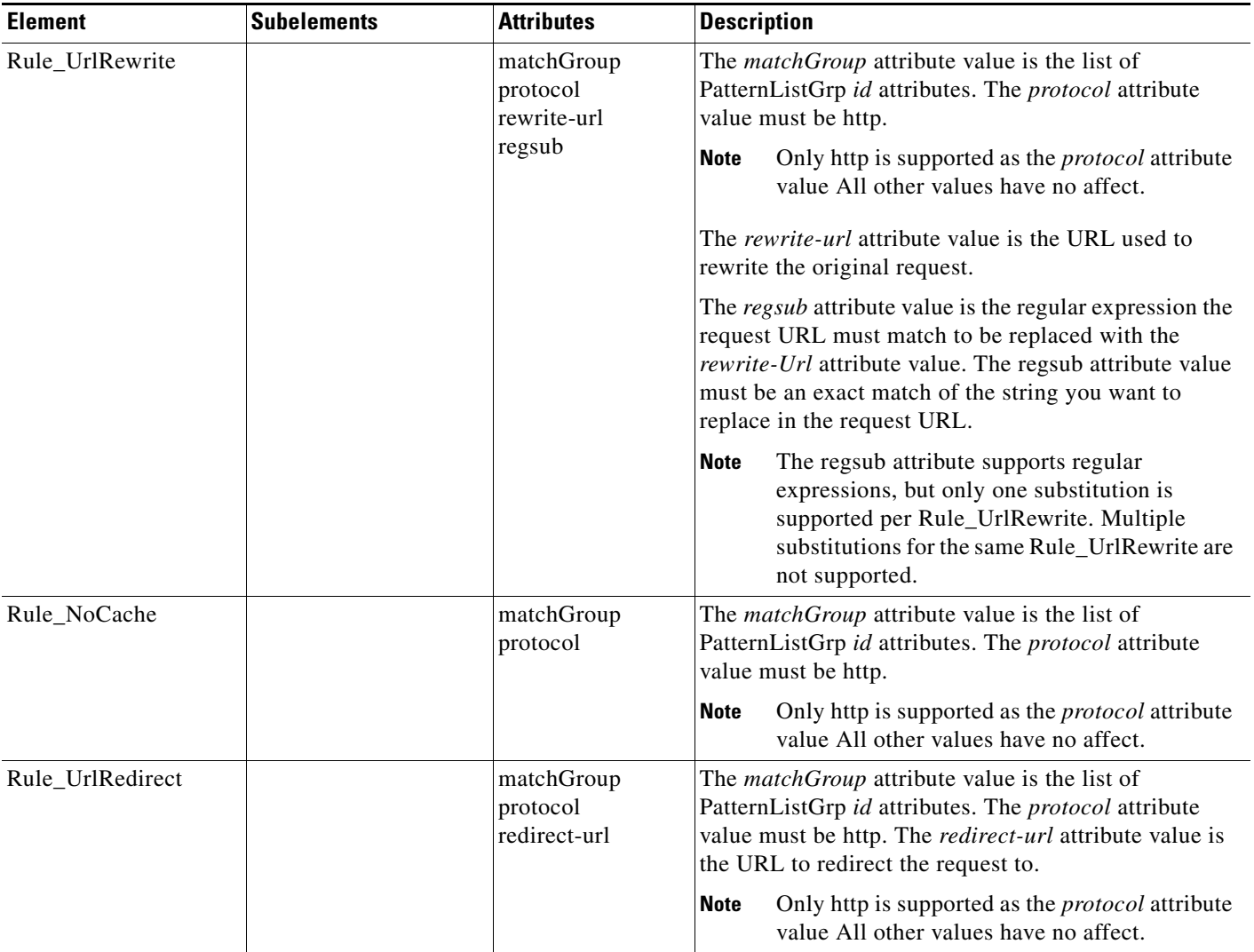

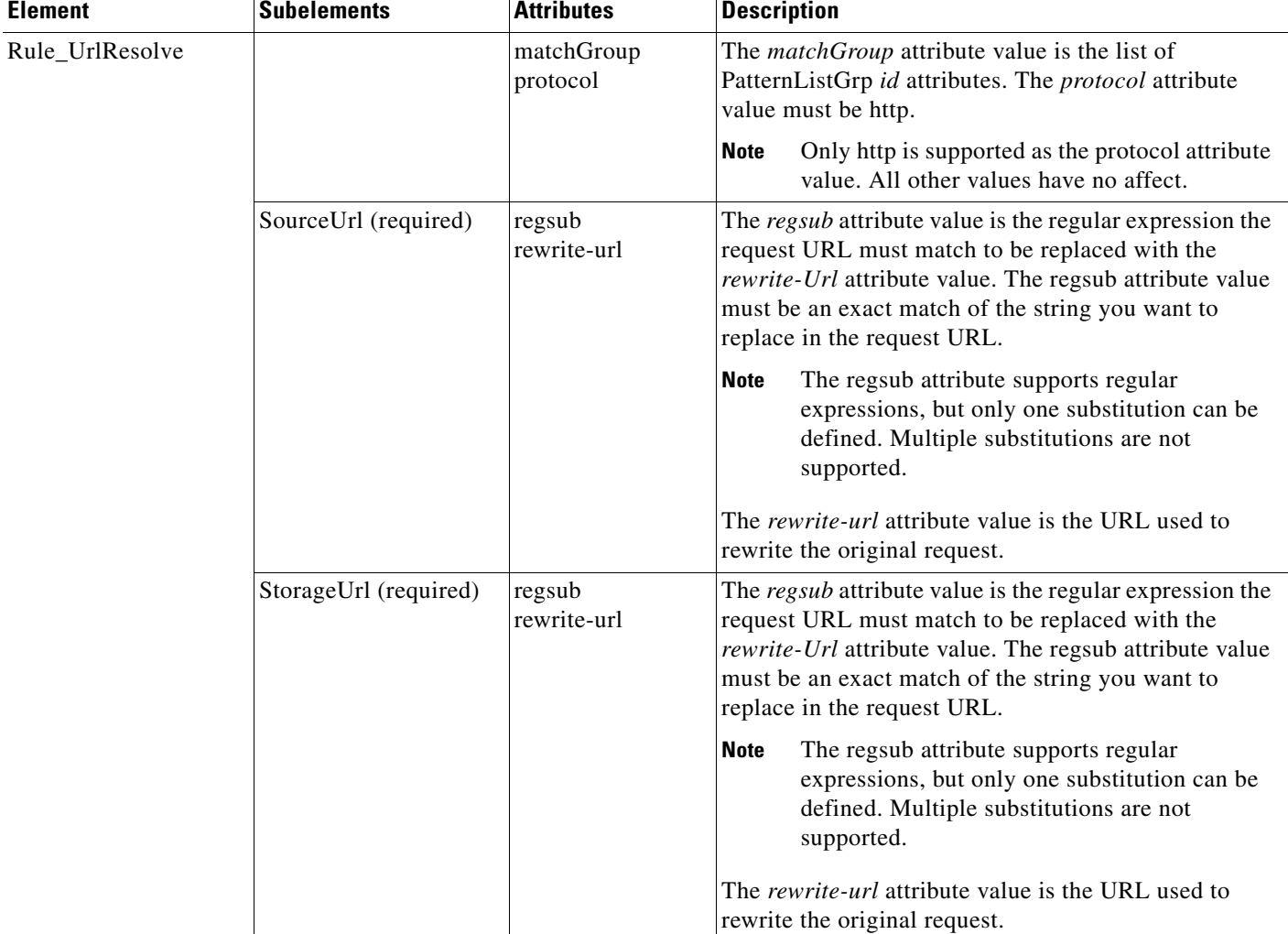

×

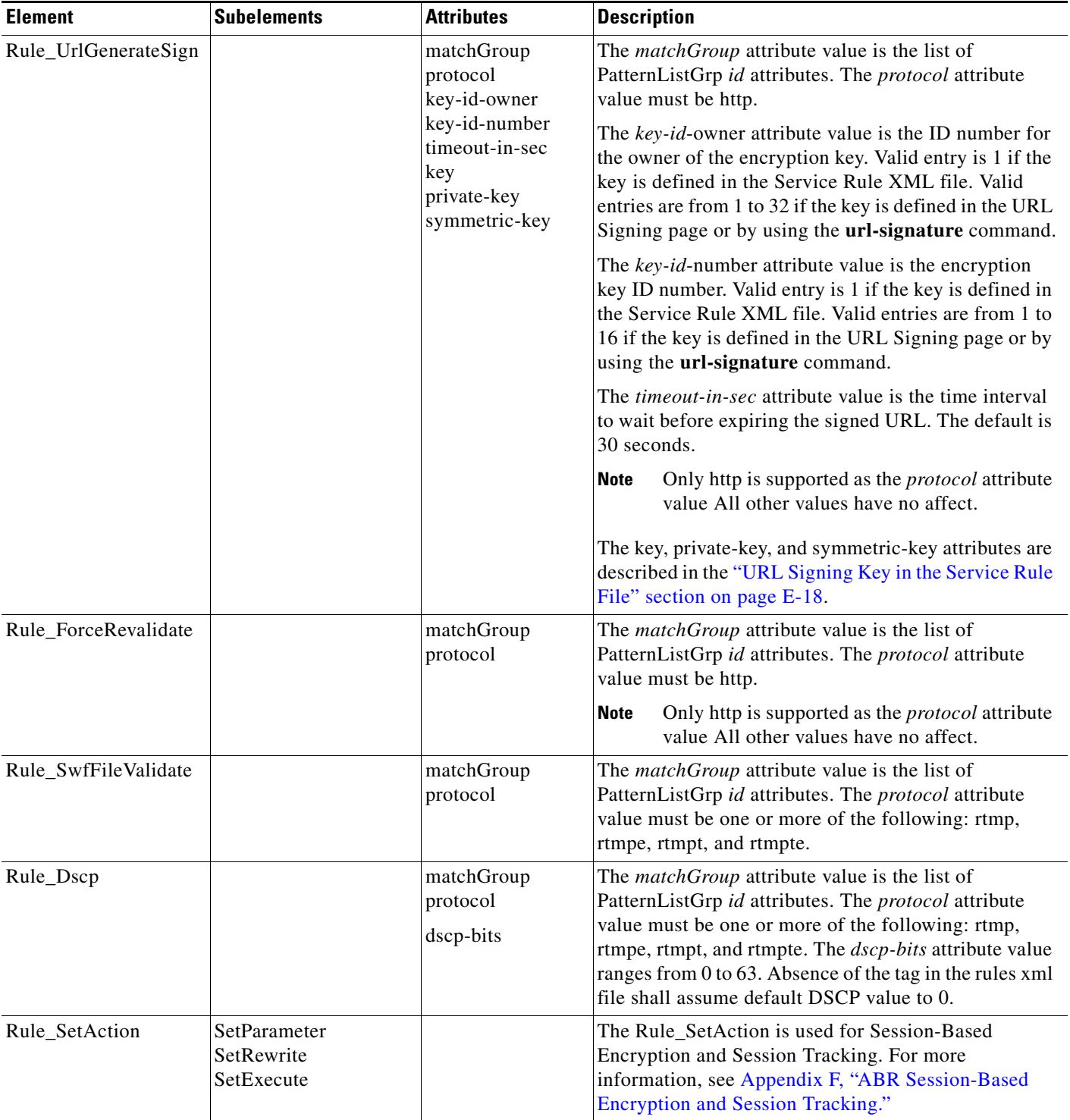

All specified attributes for the Rule\_Actions subelements are required, except the exclude-validation attribute, which is optional.

### **Pattern Matching**

Before any pattern matches are checked, the protocol is checked. If the protocol of the incoming request does not match the protocols specified for the rule action, the action is not taken. If a pattern for a rule matches the given request, the corresponding action for that rule is taken.

#### **Boolean AND Function**

When a PatternListGrp is specified for an action, it implies an AND of all the patterns within the group. All patterns specified in that group must be matched for the action to take place. In the following example, both patterns in grp1 must be matched for the action to be taken.

```
<Rule_Patterns>
                  <PatternListGrp id = "grp1">
                      <Domain>fmsvod.com</Domain> 
                       <uRLregex>clouds</UrlRegex>
                  </PatternListGrp>
         </Rule_Patterns>
```
#### **Boolean OR Function**

When the matchGroup id attributes are separated by a comma, it implies an OR of all the patterns. The action is taken when either of the patternListGrp elements are matched. In the following example, the pattern of either grp1 or grp2 is considered a match.

```
<Rule_Patterns>
                  <PatternListGrp id = "grp1">
                      <Domain>fmsvod.com</Domain> 
                  </PatternListGrp>
         </Rule_Patterns> 
<Rule_Patterns>
                  <PatternListGrp id = "grp2">
                      <uRLregex>clouds</UrlRegex>
                  </PatternListGrp>
         </Rule_Patterns> 
  <Rule_Actions>
                     <Rule_Block matchGroup = "grp1,grp2" protocol = "rtmp" />
         </Rule_Actions>
```
In the following example, multiple protocols are specified for the same rule by including the protocols separated by a comma as a value of the protocol attribute:

```
<CDSRules xmlns:xsi="http://www.w3.org/2001/XMLSchema-instance" 
xsi:noNamespaceSchemaLocation="schema\CDSRules.xsd">
         <Revision>1.0</Revision>
         <CustomerName>Capricious</CustomerName>
         <Rule_Patterns>
                 <PatternListGrp id = "grp1">
                          <Domain>fmsvod.com</Domain>
                 </PatternListGrp>
         </Rule_Patterns>
         <Rule_Actions>
                  <Rule_Validate matchGroup = "grp1" protocol = "rtmpe,rtmpte"
                  error-redirect-url="http://www.cisco.com"/>
         </Rule_Actions>
    </CDSRules>
```
## <span id="page-10-0"></span>**Rule Action Processing**

The rules are processed in the same order they are listed in the Rule\_Actions element.

Multiple Rule\_Actions can be configured; for example, there can be a Rule\_Allow followed by a Rule\_Block followed by a Rule\_UrlRewrite and so on. The Rule\_Actions can be in any order and the processing of the rules is determined by the order they are listed in the Service Rule XML file.

The maximum number of rule actions allows is 100. If the number of rule actions exceeds 100, then the Service Rule XML file validation fails.

**Note** For RTSP, rules processing uses the Rule daemon and not the Authsvr process; therefore, the authsvr statistics (**show statistics authsvr delivery-service-id** <*delivery service ID*> **rules**) are not incremented. For HTTP, if ApplyAllTier is set to "no," statistics are incremented only on the edge SE, not the Content Acquirer (root SE).

Only the following rule actions are allowed to have multiple entries:

- **•** Rule\_Rewrite
- **•** Rule\_UrlResolve
- Rule UrlGenerateSign

All other rule actions can only have a single entry. If there are multiple entries of the same Rule\_Actions subelement, the last entry with a matched condition is the rule that is applied.

The following list describes the Rule\_Actions processing:

- When a Rule\_Allow pattern is matched, the request is allowed, and if there are subsequent rules, the next Rule\_Actions is processed. If the condition is not matched, the request is denied and no further rule processing is performed.
- When a Rule\_Block pattern is matched, the request is blocked and the Rule\_Actions processing does not continue.
- When a Rule–Validate pattern is matched, the request is validated and if the validation is successful, the Rule\_Actions processing continues to the next rule configured. If the validation fails, the request is not validated and the Rule\_Actions processing stops. For more information about rule processing for Rule\_Validate, see the ["Service Rule Action Order for Rule\\_Validate and](#page-21-0)  [Rule\\_UrlGenerateSign" section on page E-22](#page-21-0).
- Whether a Rule\_UrlRewrite pattern is matched or not, rule processing continues to the next configured rule. If the Rule\_UrlRewrite pattern is matched, the request is rewritten. If the Rule\_UrlRewrite pattern is not matched, the request is not rewritten.
- Whether a Rule\_NoCache pattern is matched or not, rule processing continues to the next configured rule. Rule\_NoCache action just determines whether to cache the content on the SE or not, provided further rule processing results in the request being allowed. If the Rule\_NoCache pattern is matched, the content is not cached on the SE. If the Rule\_NoCache pattern is not matched, the content is cached on the SE.
- Whether a Rule\_UrlRedirect pattern is matched or not, rule processing continues to the next configured rule. If the Rule\_UrlRedirect pattern is matched, the request is redirected. If the Rule\_UrlRedirect pattern is not matched, the request is not redirected.
- Whether a Rule\_UrlResolve pattern is matched or not, rule processing continues to the next configured rule. Rule\_UrlResolve action maps the incoming URL to a Source and Storage URL Source URL. If the Rule\_UrlResolve pattern is not matched, the mapping does not occur.

 $\mathbf I$ 

- When a Rule UrlGenerateSign pattern is matched, a generated URL signature is returned to the client as part of the ASX response for Windows Media Streaming live programs, and processing continues to the next configured rule. For more information about the rule process for the Rule\_UrlGenerateSign rule action, see the ["Windows Media Streaming ASX Files with URL](#page-19-0)  [Signing" section on page E-20.](#page-19-0)
- **•** Whether a Rule\_ForceReValidate pattern is matched or not, rule processing continues to the next configured rule. Rule\_ForceReValidate action enables the Web Engine to take the appropriate revalidation action. If the Rule\_ForceReValidate pattern is not matched, the revalidation action is not taken.
- **•** Whether a Rule\_SwfFileValidate is matched or not, rule processing continues to the next configured rule. Rule\_SwfFileValidate action enables Flash Media Streaming to perform SWF file validation. If the Rule\_SwfFileValidate pattern is not matched, the SWF file is not validated.

# <span id="page-11-0"></span>**Rule Actions for Web Engine**

The service rule actions for allow, block, URL signature validation, URL rewrite, and no cache are described at the beginning of the [Creating Service Rule Files](#page-0-2) appendix. This section provides details on the following rule actions:

- **•** [URL Resolve](#page-11-1)
- **•** [URL Redirect](#page-16-0)
- **•** [Force Revalidation](#page-16-1)
- **•** [URL Generate Signature](#page-16-2)

As well as information on converting Windows Media Streaming service rules for generate-url-signature and validate-url-signature (["Converting Old Windows Media Streaming Service Rules for URL Signing](#page-24-0)  [and Validation" section on page E-25.](#page-24-0)

#### **Multiple Rule Actions in Web Engine**

It is important to note that the Web Engine only applies one of the following rule actions, in the following order:

- **1.** Rule\_UrlRedirect
- **2.** Rule\_UrlResolve
- **3.** Rule\_UrlRewrite

If more than one rule action is returned from the Authorization Server, only the one with the higher priority is chosen.

### <span id="page-11-1"></span>**URL Resolve**

In many content delivery cases, URLs are not just used as unique identifiers of the content, but they are also used to transfer specialized information from the client to the Origin Servers (for example, client IP address es and special tags for video identification) in the form of query strings.

The URL Resolve rule action (Rule\_UrlResolve) provides a way to take a client's incoming URL (known as the Intercept URL) and resolve it into other URLs that can be used for caching (known as the Storage URL) and ingesting the content (known as the Source URL).

**Note** The default behavior of the Web Engine is to cache the content when the request URL has a query string, which results in multiple copies of the same content being stored. The Rule\_NoCache rule action in the Service Rule file offers a way to not cache content with query strings; however, this meant the content was served by way of bypass (downloaded from the Origin Server directly), which resulted in more connections to the Origin Server. With the Rule\_UrlResolve rule action, the Storage URL provides a way to address any URL uniqueness that complicates caching, so long as the uniqueness can be removed by parsing the URL and replacing parts of the URL with regular expressions.

[Table E-4](#page-12-0) describes the URLs used in Rule\_UrlResolve and the CDS-Domain header.

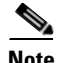

**Note** URL Resolve Rule does not work when ABR Session Tracking is enabled. For more information on HLS Session Tracking, see the [Appendix F, "ABR Session-Based Encryption and Session Tracking."](#page-0-0)

#### <span id="page-12-0"></span>*Table E-4 Components of the URL Resolve*

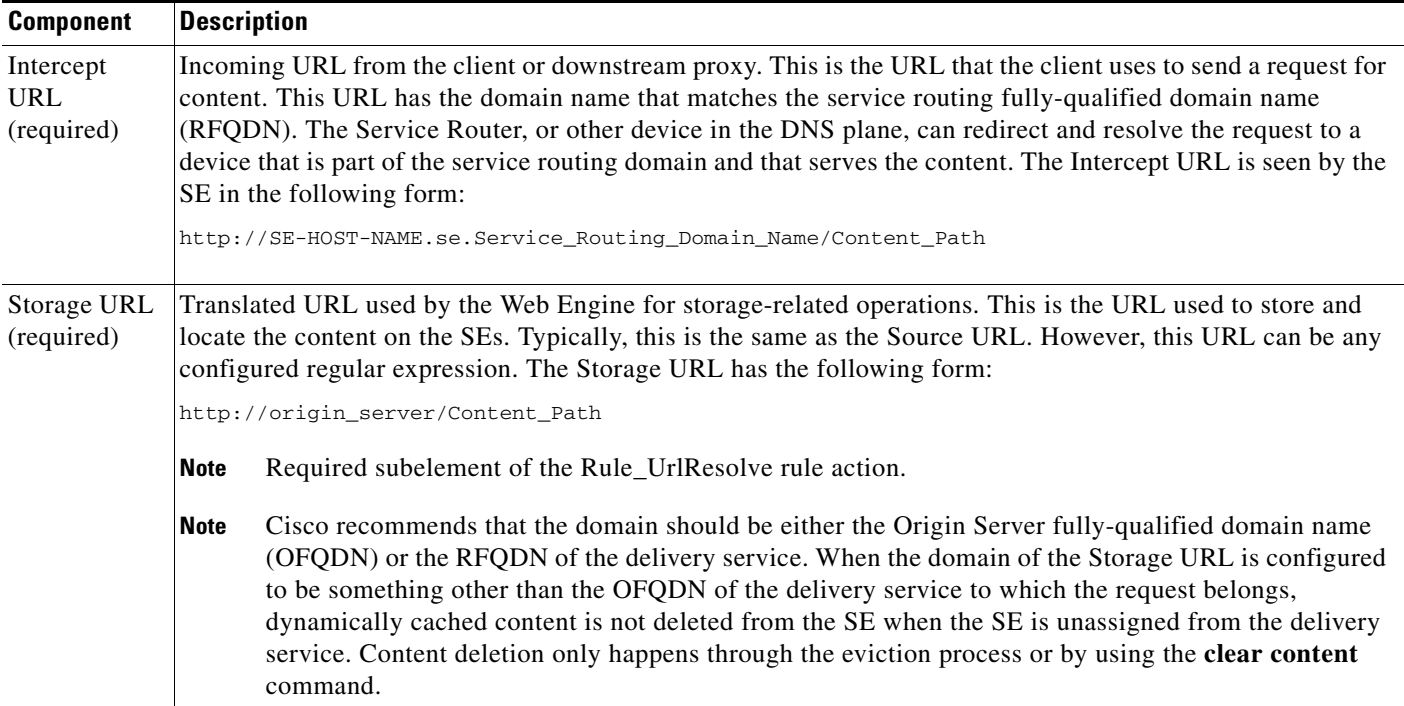

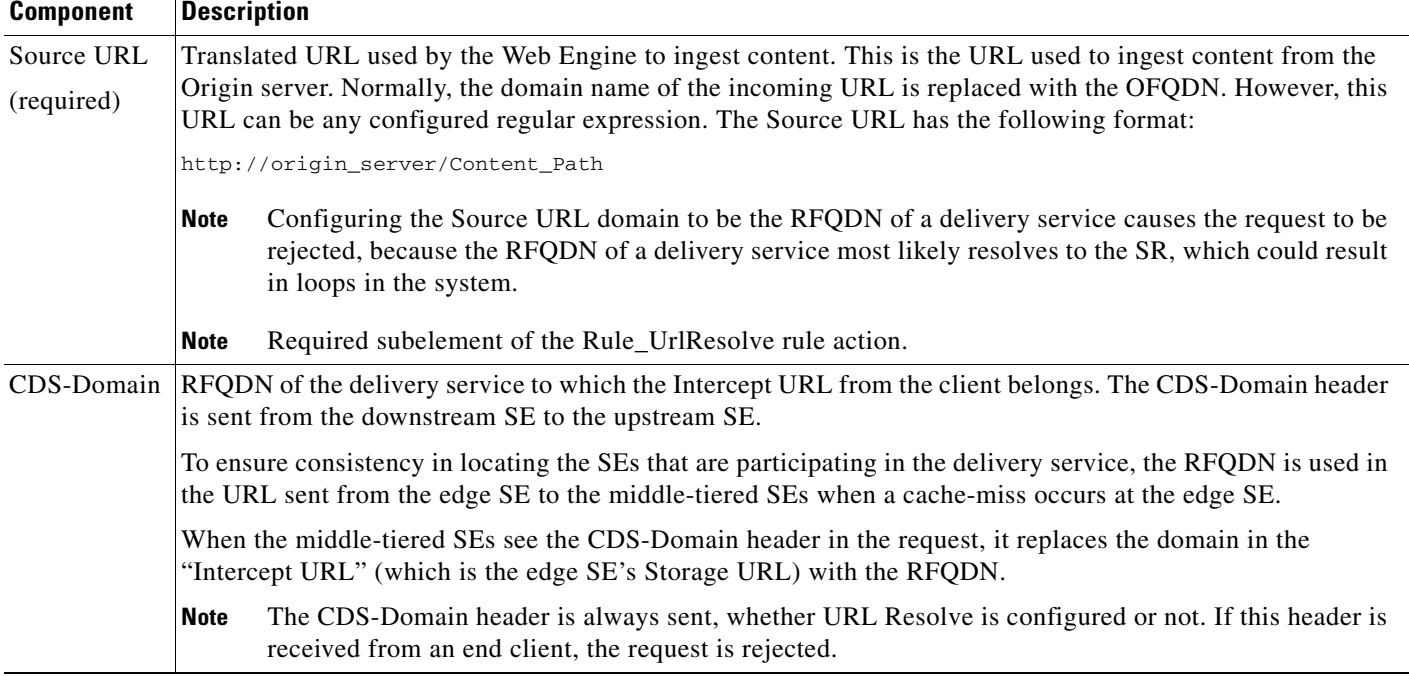

#### *Table E-4 Components of the URL Resolve (continued)*

#### <span id="page-13-0"></span>*Example 1 Example for One-Tiered VDS*

This section provides an example of the Service Rule XML file with the Rule\_UrlResolve rule action. The following parameters are used in the example:

- **•** RFQDN—ott.c.awebsite.com
- **•** OFQDN—cds.c.awebsite.com
- **•** Origin Server—cache12.awebsite.com

```
<CDSRules xmlns:xsi="http://www.w3.org/2001/XMLSchema-instance" 
xsi:noNamespaceSchemaLocation="schema\CDSRules.xsd">
<Revision>1.0</Revision>
<CustomerName>DMZ1</CustomerName>
     <Rule_Patterns>
         <PatternListGrp id = "grp1">
           <UrlRegex>ott\.c\.awebsite\.com/.*\?params=(.*)</UrlRegex>
        </PatternListGrp>
     </Rule_Patterns>
     <Rule_Actions>
        <Rule_UrlResolve matchGroup="grp1" protocol="http">
            <SourceUrl regsub="http://(.*)ott\.c\.awebsite\.com/(.*\?)(params=)(.*)"
                        rewrite-url="http://$1$2$3"/>
            <StorageUrl regsub="http://.*\.c\.awebsite\.com/.*(id=[0-9a-zA-Z]*)"
                      rewrite-url="http://cds.c.awebsite.com/$1"/>
        </Rule_UrlResolve>
     </Rule_Actions>
</CDSRules>
```
The bold portion shows the regular expressions used to translate the Intercept URL into the Storage URL and the Source URL. The URL Resolve process for this example is as follows:

**1.** The client URL request (incoming URL) might be as follows:

┓

http://ott.c.awebsite.com/cache12.awebsite.com/xaa?params=sparams=id&&ip=1.2.3.4&id=ab cd

**2.** After Service Router redirection, the URL request arrives at the edge SE in the Intercept URL form as follows:

```
http://se1.se.ott.c.awebsite.com/cache12.awebsite.com/xaa?params=sparams=id&ip=1.2.3.4
&id=abcd
```
**3.** After the Rule\_UrlResolve action, the following Source URL and Storage URLs are created:

Storage URL: http://cds.c.awebsite.com/xaa?id=abcd

Source URL: http://cache12.awebsite.com/xaa?sparams=id&ip=1.2.3.4&id=abcd

The following rules apply for URL Resolve:

- Only http is supported as the protocol attribute value, and only for VOD (prefetched, dynamic, and hybrid content), live, and adaptive bit rate (ABR). MP3 is not supported.
- Client headers (such as cookies, accept, and so on) are not forwarded to the origin server.
- **•** If the Source URL belongs to another delivery service, processing continues to use the original delivery service.

#### *Example 2 Example for VDS with Two or More Tiers*

The basic example in the [Example 1 on page E-14](#page-13-0) assumes a VDS with only one tier (root location). For systems with two tiers or more, there needs to be at least two Rule\_UrlResolve rules per delivery service:

**•** One to translate the Intercept URL coming from the SR to the edge tier.

```
http://se1.se.ott.c.awebsite.com/cache12.c.awebsite.com/videoplayback?params=sparams=i
d&ip=1.2.3.4&id=abcd
```
• Another to translate the Intercept URL coming from the edge tier to the middle tiers, which in this case, is actually the Source URL from the edge tier.

http://cache12.c.awebsite.com/videoplayback?sparams=id&ip=1.2.3.4&id=abcd

It is clear that the Intercept URL coming into the middle tiers does not match pattern grp1 in [Example 1](#page-13-0)  [on page E-14.](#page-13-0) A second Rule UrlResolve rule action is required. The pattern for grp2 in the following Service Rule file example matches the Intercept URL coming into the middle tiers and will be translated into the same Source URL and Storage URL as the edge tier:

```
<CDSRules xmlns:xsi="http://www.w3.org/2001/XMLSchema-instance" 
xsi:noNamespaceSchemaLocation="schema\CDSRules.xsd">
<Revision>1.0</Revision>
<CustomerName>DMZ1</CustomerName>
<ApplyAllTier>yes</ApplyAllTier>
     <Rule_Patterns>
         <PatternListGrp id = "grp1">
           <UrlRegex>ott\.c\.awebsite\.com/.*\?params=</UrlRegex>
        </PatternListGrp>
  <PatternListGrp id = "grp2">
           <UrlRegex> cache12.c.awebsite.com\/.*\?sparams=</UrlRegex>
  </PatternListGrp>
     </Rule_Patterns>
     <Rule_Actions>
        <Rule_UrlResolve matchGroup="grp1" protocol="http">
            <SourceUrl regsub="http://.*ott\.c\.awebsite\.com/(.*\?)params=(.*)"
                    rewrite-url="http://$1$2"/>
```
 $\mathbf I$ 

```
 <StorageUrl regsub="http://.*\.c\.awebsite\.com/(.*\?).*(id=[0-9a-zA-Z]*)"
                     rewrite-url="http://cds.c.awebsite.com/$1$2"/>
        </Rule_UrlResolve>
<Rule_UrlResolve matchGroup="grp2" protocol="http">
            <SourceUrl regsub="http://(.*)"
                       rewrite-url="http://$1"/>
            <StorageUrl regsub="http://.*\.c\.awebsite\.com/(.*\?).*(id=[0-9a-zA-Z]*)"
                      rewrite-url="http://cds.c.awebsite.com/$1$2"/>
</Rule_UrlResolve >
    </Rule_Actions>
</CDSRules>
```
Additionally, this Service Rule file must be applied to every tier in the VDS to create the correct Source URL and Storage URL at each tier. The ApplyAllTier is a new Service Rule element that ensures the Service Rule file is applied to all tiers of the delivery service.

**Note** The ApplyAllTier element must be set to yes for the Rule\_UrlResolve to work properly.

#### **URL Rewrite and URL Resolve**

URL Rewrite and URL Resolve have the following differences:

- **•** URL Resolve (Rule\_UrlResolve) allows the configuration of separate Source and Storage URLs for a given incoming URL; URL Rewrite (Rule\_UrlRewrite) allows the Intercept URL to be modified and the modified URL is used for both the Source URL and Storage URL.
- Rule processing is different. In the case of Rule UrlRewrite, if the domain of the rewritten URL maps to a new delivery service, that delivery service is used to process the request. In the case of Rule UrlResolve, even if the domain of the Source URL maps to another delivery service, the original delivery service is used to process the request.

#### **Monitoring**

Use the following commands to monitor the URL Resolve:

- **• show statistics web-engine detail**
- **• show cache content**
- **• show cache-router routes web-engine URL**

The following new tokens have been added to the Web Engine custom log formats:

- **•** %g—Storage URL
- **•** %G—Source URL

The Web Engine Ingest log has a new field called CDS-Domain which has the CDS-Domain header being sent to the upstream SEs.

The **show statistics web-engine** command has a neVDSw counter, Authorization Resolve, which keeps track of the number of URL Resolve hits.

The web-engine-error-logs has a log entry of the Storage URL and Source URL. The log entry is identified by the WEUrl\*is string.

### <span id="page-16-0"></span>**URL Redirect**

The URL Redirect (Rule\_UrlRedirect) rule action is supported in the Service Rule XML file for the Web Engine. Following is an example of the Rule\_UrlRedirect rule action:

<Rule\_UrlRedirect matchGroup = "grp4" protocol = "http" redirect-url = "http://www.google.com" />

Whether a Rule\_UrlRedirect pattern is matched or not, rule processing continues to the next configured rule. If the Rule\_UrlRedirect pattern is matched, the request is redirected. If the Rule\_UrlRedirect pattern is not matched, the request is not redirected.

The **show statistics web-engine** command has a new counter, Authorization Redirect, which keeps track of the number of URL Redirect hits.

## <span id="page-16-1"></span>**Force Revalidation**

The Force Revalidation (Rule\_ForceReValidate) action rule forces revalidation of cached content. The freshness of content algorithm and the comparison between the Origin Server expiry time with the max age value are ignored if this rule action is invoked.

If the Rule\_ForceReValidate rule action is configured as part of Service Rule file, the Authorization Server responds to the Web Engine with the Rule\_ForceReValidate directive. This enables the Web Engine to take appropriate revalidation action.

Following is an example of the Service Rule file with the Rule\_ForceReValidate rule action:

```
<CDSRules xmlns:xsi="http://www.w3.org/2001/XMLSchema-instance" 
xsi:noNamespaceSchemaLocation="schema\CDSRules.xsd">
<Revision>1.0</Revision>
<CustomerName>Cisco</CustomerName>
     <Rule_Patterns>
        <PatternListGrp id = "grp1">
           <Domain>demo.cdsis.com</Domain>
        </PatternListGrp>
     </Rule_Patterns>
     <Rule_Actions>
        <Rule_ForceReValidate matchGroup = "grp1" protocol = "http" />
     </Rule_Actions>
</CDSRules>
```
Whether a Rule\_ForceReValidate pattern is matched or not, rule processing continues to the next configured rule. Rule\_ForceReValidate action enables the Web Engine to take the appropriate revalidation action. If the Rule\_ForceReValidate pattern is not matched, the revalidation action is not taken.

The **show statistics web-engine** command has a new counter, Authorization Force Revalidate, which keeps track of the number of forced revalidation hits.

### <span id="page-16-2"></span>**URL Generate Signature**

The URL Generate Signature (Rule\_UrlGenerateSign) rule action is supported in the Service Rule XML file for the Web Engine. The Rule\_UrlGenerateSign is a rule action for generating the URL signatures in the Windows Media metafile (ASX file) response associated with prefetched content, based on the SE configuration for the URL signature and this rule action.

 $\mathbf{I}$ 

The Windows Media player receives the ASX file containing the signed URL, parses it, and sends out the request again with the signed URL. The SE receives the signed URL and performs the URL validation with the internally signed URL. If the validation is successful, the content is served to the client.

The Rule\_UrlGenerateSign has the following attributes:

- **•** matchGroup—Attribute value is the list of PatternListGrp *id* attributes
- **•** protocol—Attribute value must be http
- key-id-owner—Attribute value is the ID number for the owner of the encryption key. Valid entry is 1 if the key is defined in the Service Rule XML file. Valid entries are from 1 to 32 if the key is defined in the URL Signing page or by using the **url-signature** command.
- **•** key-id-number—Attribute value is the encryption key ID number. Valid entry is1 if the key is defined in the Service Rule XML file. Valid entries are from 1 to 16 if the key is defined in the URL Signing page or by using the **url-signature** command.
- timeout-in-sec—Attribute value is the time interval to wait before expiring the signed URL. The default is 30 seconds.
- **•** key—Unique URL signature key that is up to 16 characters. For symmetric key URL validation.
- **•** private-key—URL where the private key file is located. For asymmetric key URL validation.
- **•** symmetric-key—Key (16 bytes) used for AES encryption of the signed URL. For asymmetric key URL validation.

**Note** Only http is supported as the *protocol* attribute value. All other values have no affect.

Following is an example of the Service Rule file with the Rule\_UrlGenerateSign rule action and the URL signing key defined in the URL Signing page:

```
<CDSRules xmlns:xsi="http://www.w3.org/2001/XMLSchema-instance" 
xsi:noNamespaceSchemaLocation="schema\CDSRules.xsd">
    <Revision>1.0</Revision>
    <CustomerName>Cisco</CustomerName>
    <ApplyAllTier>yes</ApplyAllTier>
     <Rule_Patterns>
       <PatternListGrp id = "grp1">
          <Domain>cisco.co</Domain >
       </PatternListGrp>
    </Rule_Patterns>
    <Rule_Actions>
       <Rule_UrlGenerateSign matchGroup = "grp1" protocol = "http" key-id-owner="1" 
key-id-number="2" timeout-in-sec="30"/>
    </Rule_Actions>
</CDSRules>
```
### <span id="page-17-0"></span>**URL Signing Key in the Service Rule File**

The Service Rule XML file supports URL signing configuration of symmetric and asymmetric keys. Additionally, URL signature validation is supported for all protocol engines, except Movie Streamer, and URL signature generation is supported for Windows Media Streaming live requests (.asx).

URL signing can still be configured for each SE by using the URL Signing page to specify the key parameters. If there are no key parameters specified in the Service Rule XML file, the SE settings are used. For more information on SE configuration, see the "Configuring URL Signing Key" section on page 4-27.

For information on converting Windows Media Streaming service rules for URL signature generation and validation with URL signing parameters, see the ["Converting Old Windows Media Streaming](#page-24-0)  [Service Rules for URL Signing and Validation" section on page E-25](#page-24-0).

The following new attributes have been added to the Rule\_Validate element:

- **•** key—Unique URL signature key that is up to 16 characters. For symmetric key URL validation.
- **•** public-key—URL where the public key file is located. For asymmetric key URL validation.
- **•** symmetric-key—Key (16 bytes) used for AES encryption of the signed URL. For asymmetric key URL validation.

The following new attributes have been added to the Rule\_UrlGenerateSign:

- **•** key—Unique URL signature key that is up to 16 characters. For symmetric key URL validation.
- private-key—URL where the private key file is located. For asymmetric key URL validation.
- **•** symmetric-key—Key (16 bytes) used for AES encryption of the signed URL. For asymmetric key URL validation.

The key ID owner and key ID number fields apply to the per-device configuration of URL Signing (D**evices > Devices > Service Control > URL Signing**). For compatibility, key ID owner and key ID number are required for the Rule\_UrlGenerateSign action and are set to 1 when the URL signing key is specified in the Service Rule XML file. If the URL signing key is specified by using the URL Signing page or the **url-signature** command for each SE, the UrlGenerateSign action will find the key by the key-id-owner and key-id-number specified in the Rule\_UrlGenerateSign action, and the Rule\_Validate action will find the key by the KO (key-id-owner) and KN (key-id-number).

The following rules apply for Rule\_Validate and Rule\_UrlGenerateSign actions:

- key-id-owner and key-id-number are required attributes for the UrlGenerateSign action
- Only http is supported as the protocol attribute value for Rule\_UrlGenerateSign; all other values have no affect.
- Rule Validate supports http, rtsp, and rtmp as the protocol attribute value.

Following is an example of the Service Rule XML file configured with a symmetric key (also known as shared secret):

```
<CDSRules xmlns:xsi="http://www.w3.org/2001/XMLSchema-instance" 
xsi:noNamespaceSchemaLocation="schema\CDSRules.xsd">
   <Revision>1.0</Revision>
   <CustomerName>Cisco</CustomerName>
   <ApplyAllTier>yes</ApplyAllTier>
   <Rule_Patterns>
     <PatternListGrp id = "grp1">
       <Domain>cds.cisco.com</Domain >
     </PatternListGrp>
   </Rule_Patterns>
<Rule_Actions>
     <Rule_UrlGenerateSign matchGroup="grp1" protocol="http" key-id-owner="1" 
key-id-number="1" key="cisco123" timeout-in-sec="50" />
     <Rule_Validate matchGroup="grp1" key="cisco123" protocol="all" 
error-redirect-url="http://wwwin.cisco.com" />
   </Rule_Actions>
</CDSRules>
```
 $\mathbf I$ 

Following is an example of the Service Rule XML file configured with an asymmetric key (also known as public key):

```
<CDSRules xmlns:xsi="http://www.w3.org/2001/XMLSchema-instance" 
xsi:noNamespaceSchemaLocation="schema\CDSRules.xsd">
   <Revision>1.0</Revision>
   <CustomerName>Cisco</CustomerName>
   <ApplyAllTier>yes</ApplyAllTier>
   <Rule_Patterns>
     <PatternListGrp id = "grp1">
       <Domain>cds.cisco.com</Domain >
     </PatternListGrp>
   </Rule_Patterns>
<Rule_Actions>
     <Rule_UrlGenerateSign matchGroup="grp1" protocol="http" key-id-owner="1" 
key-id-number="1" private-key="http://10.74.61.69/vod/private_key.txt" 
symmetric-key="ciscociscociscoc" timeout-in-sec="50" />
     <Rule_Validate matchGroup="grp1" public-key="http://10.74.61.69/vod/public_key.txt" 
symmetric-key="ciscociscociscoc" protocol="all" 
error-redirect-url="http://wwwin.cisco.com" />
   </Rule_Actions>
</CDSRules>
```
### <span id="page-19-0"></span>**Windows Media Streaming ASX Files with URL Signing**

The Windows Media Streaming ASX Files with URL Signing feature uses the Rule\_UrlGenerateSign rule action in the Service Rule file.

When the playback URL for a Windows Media Streaming live program has an ASX extension, the Content Abstraction Layer (CAL) returns metadata with an ASX file generated that contains both an HTTP URL and an RTSP URL for playback of the live program. These two URLs should be signed so that subsequent requests to playback the live program can be validated by the SE.

The Rule–UrlGenerateSign Rule–Action provides the ability to internally generate URL signatures using Version 2 of the URL signing script (SHA-1 encryption, protocol removed from beginning of the URL, and domain name not included). When the signed URL is sent back to the client as part of the ASX response, the domain name received from the client is added back in.

#### **ASX File Request Flow**

The request flow is as follows:

- **1.** Client requests an ASX file.
- **2.** A Service Rule XML file is configured for the delivery service that contains the new Rule\_Action, Rule\_UrlGenerateSign. The Rule\_UrlGenerateSign Rule\_Action element requires the following attribute values: Key Owner, Key Number, and timeout. If the timeout attribute value is not specified, the default value of 30 seconds is used. The range for the timeout value is from 0 to 50 seconds.
- **3.** If the pattern for Rule\_UrlGenerateSign is matched, the URL signature is generated by the SE using Version 2 of the URL signing script and the attribute values specified for the Rule\_UrlGenerateSign element.

Internally signed URLs will have IS=1. The IS=0 string is for legacy support with some VDSVDS components that use both internal and external signing mechanisms.

Both the HTTP and RTSP signed URLs are contained in the ASX file. The signed URL that is used is determined by which protocol (HTTP or RTSP) is allowed or disallowed in the Windows Media Streaming configuration.

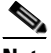

**Note** If Windows Media Streaming is disabled, a 500 internal server message is sent to the client. The ASX file is not generated if Windows Media Streaming is disabled.

**4.** The client receives the ASX file with the signed URL. The player parses the ASX file and sends out the request again with the signed URL. The SE receives the signed URL and validates it. If the validation succeeds, the client is served the content.

The Service Rule XML file has to be created and uploaded through the CDSM GUI, then assign to the delivery service.

#### **Rule\_UrlGenerateSign Configuration Example for Two Delivery Services and One Origin Server**

As previously mentioned, the Rule\_UrlGenerateSign rule action works with files that have the .asx extension, which are requests for Windows Media Streaming live content. The .asx request is first handled by the Web Engine, which treats it as a VOD request.

The following example describes how to configure the Service Rule XML file for two delivery services (one live and one VOD) and one Origin server. The two delivery services, wmt-live and wmt-vod, hare the same content origin server that has an RFQDN of cds.cisco.com.

Create two Service Rule XML files:

- **•** url\_generate.xml—Assign this Service Rule file to the wmt-vod delivery service
- **•** url\_validate.xml—Assign this Service Rule file to the wmt-live delivery service

When the first request, http://cds.cisco.co/wmt-live.asx, comes in, the Rule UrlGenerateSign rule in the url\_generate.xml file generates a signed request in the reply. See the [Example of url\\_generate.xml File](#page-20-0) section. Following is an example of the reply:

```
<ASX version="3">
   <Entry>
     <ref HREF="rtsp://cds.cisco.com/wmt-live?
SIGV=3&IS=1&KO=1&KN=1&US=sy1FVrgXxH4=9wWgxPK4fdO1b9ShREo4SqkojQAYndseOfn8cQf+5JdtpbRNy0eCS
dQ/ndXbhhYQSBXh3PMq04YG4umA/yDDMeB3TfhHSWQvkaDLLOjJa0xUYQ=="/>
     <ref HREF="http://cds.cisco.com/wmt-live?S
IGV=3&IS=1&KO=1&KN=1&US=sy1FVrgXxH4=9wWgxPK4fdO1b9ShREo4SqkojQAYndseOfn8cQf+5JdtpbRNy0eCSd
Q/ndXbhhYQSBXh3PMq04YG4umA/yDDMeB3TfhHSWQvkaDLLOjJa0xUYQ=="/>
   </Entry>
</ASX>
```
#### When the second request comes in:

rtsp://cds.cisco.com/wmt-live?=3&IS=1&KO=1&KN=1&US=sy1FVrgXxH4=9wWgxPK4fdO1b9ShREo4SqkojQA YndseOfn8cQf+5JdtpbRNy0eCSdQ/ndXbhhYQSBXh3PMq04YG4umA/yDDMeB3TfhHSWQvkaDLLOjJa0xUYQ==

The Rule–Validate rule in the url–validate.xml file validates the request. See the Example of the [url\\_validate.xml File.](#page-21-1)

#### <span id="page-20-0"></span>**Example of url\_generate.xml File**

```
<CDSRules xmlns:xsi="http://www.w3.org/2001/XMLSchema-instance" 
xsi:noNamespaceSchemaLocation="schema\CDSRules.xsd">
         <Revision>1.0</Revision>
         <CustomerName>Cisco</CustomerName>
         <ApplyAllTier>yes</ApplyAllTier>
         <Rule_Patterns>
```

```
 <PatternListGrp id = "grp1">
                    <Domain>cds.cisco.com</Domain >
               </PatternListGrp>
         </Rule_Patterns>
         <Rule_Actions>
                 <Rule_UrlGenerateSign matchGroup="grp1" protocol="http" key-id-owner="1" 
key-id-number="1" private-key="http://10.74.61.69/vod/private_key.txt" 
symmetric-key="ciscociscociscoc" timeout-in-sec="50" />
         </Rule_Actions>
</CDSRules>
```
#### <span id="page-21-1"></span>**Example of the url\_validate.xml File**

```
<CDSRules xmlns:xsi="http://www.w3.org/2001/XMLSchema-instance" 
xsi:noNamespaceSchemaLocation="schema\CDSRules.xsd">
         <Revision>1.0</Revision>
         <CustomerName>Cisco</CustomerName>
         <ApplyAllTier>yes</ApplyAllTier>
         <Rule_Patterns>
               <PatternListGrp id = "grp1">
                     <Domain>cds.cisco.com</Domain >
               </PatternListGrp>
         </Rule_Patterns>
         <Rule_Actions>
                 <Rule_Validate matchGroup="grp1" 
public-key="http://10.74.61.69/vod/public_key.txt" symmetric-key="ciscociscociscoc" 
protocol="all" error-redirect-url="http://wwwin.cisco.com" />
         </Rule_Actions>
</CDSRules>
```
#### <span id="page-21-0"></span>**Service Rule Action Order for Rule\_Validate and Rule\_UrlGenerateSign**

The Rule Actions processing is the same as described in "Rule Action Processing" section on [page E-11](#page-10-0); all Rule\_Actions are processed in the same order as they are listed in the Rule\_Actions element. However, for Rule\_Validate and Rule\_UrlGenerateSign, if the pattern is matched, and the URL validation or URL generation fails and there is a Rule\_UrlRewrite or Rule\_NoCache listed before, neither will be performed. Because the Rule\_Validate or Rule\_UrlGenerateSign process failed (validation or generation respectively), the authserver returns Action\_Deny and the corresponding rule action (either Action\_validate or Action\_UrlGenerateSign). The Action\_rewrite is not returned, nor is the action for Rule\_NoCache if it is listed. This is true whenever Rule\_Validate or Rule\_UrlGenerateSign is listed, the pattern is matched, and the action fails (either URL validation or URL signing fails).

If either Rule\_Validate or Rule\_UrlGenerateSign is listed, the pattern is matched, and the action is successful, and if Rule\_UrlRewrite is listed, then the Action\_rewrite is returned and so is the Action\_validate and Action\_UrlGenerateSign (if all three rules are listed).

#### **Service Rule Processing for Rule\_Validate and Rule\_UrlGenerateSign**

This section describes the rule processing in general, and specifically addresses when Rule\_UrlGenerateSign and Rule\_Validate are included in the Rule\_Actions.

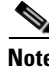

**Note** Pattern match failure as described in this section means that none of the patternGrps specified as part of the matchGroup matched for a particular action.

#### **Rule\_Allow**

If pattern match fails, the request is blocked and there is no further processing of the remaining rules.

If pattern match is successful, rule processing continues to the next rule action.

#### **Rule\_Block**

If there is a pattern match for Rule\_Block, the request is blocked and there is no further processing of the remaining rules.

If there is no pattern match for Rule\_Block, rule processing continues to the next rule action.

#### **Rule\_UrlRewrite, Rule\_NoCache, Rule\_Validate. Rule\_UrlGenerateSign—Pattern Match Failure Case**

If pattern match fails, rule processing continues to the next rule action and there is no return value for the specified rule action. For example, if the rule action was Rule\_Validate and the pattern match failed, there would be no URL validation performed on the request.

In the following XML example, because the pattern match failed for the action Rule\_Validate, authserver does not return Action\_validate. Because the Rule\_UrlRewrite and Rule\_UrlGenerateSign pattern matches were successful, authserver returns those actions in its response.

```
<CDSRules xmlns:xsi="http://www.w3.org/2001/XMLSchema-instance" 
xsi:noNamespaceSchemaLocation="schema\CDSRules.xsd">
         <Revision>1.0</Revision>
     <CustomerName>ATT</CustomerName>
         <Rule_Patterns>
                 <PatternListGrp id = "grp1">
                         <UrlRegex>asx</UrlRegex>
                 </PatternListGrp>
                 <PatternListGrp id = "grp2">
                                  <UrlRegex>abcd</UrlRegex>
                 </PatternListGrp>
         </Rule_Patterns>
         <Rule_Actions>
         <Rule_UrlGenerateSign matchGroup = "grp1" key-id-owner = "1" key-id-number = "1" 
timeout-in-sec = "30" protocol = "http" />
        <Rule_Validate matchGroup = "grp2" error-redirect-url="http://4.0.1.6/index.html" 
protocol = "http" />
        <Rule_UrlRewrite matchGroup = "grp1" protocol = "http" regsub = "DejaVu" 
rewrite-url = "dummy" />
         </Rule_Actions>
</CDSRules>
```
#### **Rule\_UrlRewrite, Rule\_No\_Cache, Rule\_Validate, Rule\_UrlGenerateSign—Pattern Match Success Case**

If pattern match is successful, the actions are processed as described in the following subsections:

- [Rule\\_Validate, Rule\\_UrlGenerateSign—Validation Fails, Signing Fails, Configuration Failure](#page-22-0)
- **•** [Rule\\_UrlRewrite and Rule\\_NoCache—Rewrite Fails](#page-23-0)
- **•** [Rule\\_UrlRewrite, Rule\\_NoCache, Rule\\_Validate, Rule\\_UrlGenerateSign—Success](#page-23-1)

#### <span id="page-22-0"></span>**Rule\_Validate, Rule\_UrlGenerateSign—Validation Fails, Signing Fails, Configuration Failure**

Rule\_Validate and Rule\_UrlGenerateSign have a higher priority than Rule\_UrlRewrite or Rule NoCache. If the pattern matches, but the function fails (URL validation fails, URL signing fails, or there is a configuration failure), there is no further processing of the rule actions and the request is denied.

authserver returns [Action\_Deny + Action\_validate] if validation/UrlSignature generation fails.

 $\mathbf{I}$ 

authserver returns [Action\_Deny + Action\_UrlGenerateSign] if UrlSignature generation fails.

Also, the value from previous actions is not returned in either case. For example, if Rule\_UrlRewrite preceded Rule\_UrlGenerateSign, and Rule\_UrlRewrite was successful, but Rule\_UrlGenerateSign failed, authserver does not return the value for Action\_Rewrite. Similarly, if Rule\_UrlRewrite preceded Rule\_Validate, and Rule\_UrlRewrite was successful, but Rule\_Validate failed, authserver would not return the value for Action\_Rewrite. The same logic that is described for Rule\_UrlRewrite applies to Rule\_NoCache as well.

The following XML example illustrates the above scenarios:

```
<CDSRules xmlns:xsi="http://www.w3.org/2001/XMLSchema-instance" 
xsi:noNamespaceSchemaLocation="schema\CDSRules.xsd">
         <Revision>1.0</Revision>
     <CustomerName>ATT</CustomerName>
         <Rule_Patterns>
                 <PatternListGrp id = "grp1">
                         <UrlRegex>asx</UrlRegex>
                 </PatternListGrp>
                 <PatternListGrp id = "grp2">
                                  <UrlRegex>abcd</UrlRegex>
                 </PatternListGrp>
         </Rule_Patterns>
         <Rule_Actions>
         <Rule_UrlRewrite matchGroup = "grp1" protocol = "http" regsub = "DejaVu" 
rewrite-url = "dummy" />
         <Rule_UrlGenerateSign matchGroup = "grp1" key-id-owner = "1" key-id-number = "1" 
timeout-in-sec = "30" protocol = "http" />
        <Rule_Validate matchGroup = "grp2" error-redirect-url="http://4.0.1.6/index.html" 
protocol = "http" />
         </Rule_Actions>
</CDSRules>
```
#### <span id="page-23-0"></span>**Rule\_UrlRewrite and Rule\_NoCache—Rewrite Fails**

Rule UrlRewrite and Rule NoCache have a lower priority than Rule Validate and Rule\_UrlGenerateSign. If the pattern matches, but the Rule\_UrlRewrite or Rule\_NoCache fails, authserver does not return Action\_Deny and processing of remaining rules actions continues. If Rule\_UrlRewrite fails, authserver does not return the value for Action\_Rewrite. If Rule\_NoCache fails, authserver does not return its value.

#### <span id="page-23-1"></span>**Rule\_UrlRewrite, Rule\_NoCache, Rule\_Validate, Rule\_UrlGenerateSign—Success**

If the Rule\_UrlRewrite action is successful, authserver response contains the Action\_Rewrite and the new rewritten URL is sent. Processing of the remaining rules actions continues.

If the Rule\_NoCache action is successful, authserver sends the instructions to not cache the content. Processing of the remaining rules actions continues.

If Rule\_Validate is successful, authserver response contains the Action\_Validate.

If Rule\_UrlGenerateSign is successful, authserver response contains Action\_UrlGenerateSign.

## <span id="page-24-0"></span>**Converting Old Windows Media Streaming Service Rules for URL Signing and Validation**

This section provides examples of converting the generate-url-signature and validate-url-signature service rule actions for Windows Media Streaming to the Service Rule format.

```
Cardinal
```
**Note** All Windows Media Streaming per-device service rules configured for URL signature and validation must be converted to the per-delivery service Service Rule XML file. This change only applies to the generate-url-signature and validate-url-signature service rule actions for Windows Media Streaming. The other service rule actions (allow, block, no-cache, redirect, refresh, replace, and rewrite) still use the per-device service rule configuration for Windows Media Streaming.

#### **Perform URL Signature Generation on Requests**

The following example shows the commands for configuring a service rule that performs URL signature generation on requests from the domain wmtvod.com using the old mechanism:

```
SE (config)# url-signature key-id-owner 1 key-id-number 1 key cisco123
SE (config)# rule enable
SE (config)# rule action generate-url-signature key-id-owner 1 key-id-number 1
pattern-list l protocol http
SE (config)# rule pattern-list 1 domain wmtvod.com
```
The Service Rule XML file for the above rule is as follows:

```
<CDSRules xmlns:xsi="http://www.w3.org/2001/XMLSchema-instance" 
xsi:noNamespaceSchemaLocation="schema\CDSRules.xsd">
    <Revision>1.0</Revision>
    <CustomerName>Cisco</CustomerName>
    <ApplyAllTier>yes</ApplyAllTier>
     <Rule_Patterns>
       <PatternListGrp id = "grp1">
          <Domain>wmtvod.com</Domain >
       </PatternListGrp>
    </Rule_Patterns>
    <Rule_Actions>
       <Rule_UrlGenerateSign matchGroup = "grp1" protocol = "http" key="cisco123 
key-id-owner="1" key-id-number="2" timeout-in-sec="30"/>
    </Rule_Actions>
</CDSRules>
```
#### **Perform URL Signature Validation on Requests**

The following example shows the commands for configuring a service rule that performs URL signature validation on requests from the domain, wmtvod.com using the old mechanism:

```
SE (config)# rule enable
SE (config)# rule action validate-url-signature error-redirect-url www.cisco.com
pattern-list 1 protocol all
SE (config)# rule pattern-list 1 domain wmtvod.com
```
The Service Rule XML file for the above rule is as follows:

```
<CDSRules xmlns:xsi="http://www.w3.org/2001/XMLSchema-instance" 
xsi:noNamespaceSchemaLocation="schema\CDSRules.xsd">
   <Revision>1.0</Revision>
   <CustomerName>Capricious</CustomerName>
   <Rule_Patterns>
```
 $\mathbf I$ 

```
 <PatternListGrp id = "grp1">
       <Domain>wmtvod.com</Domain>
     </PatternListGrp>
   </Rule_Patterns>
   <Rule_Actions>
     <Rule_Validate matchGroup = "grp1" protocol = "all" key="cisco123" 
error-redirect-url="http://www.cisco.com"/>
   </Rule_Actions>
</CDSRules>
```
**Note** The Rule\_Validate action can also be configured without the *key* attribute, if the key is defined for each SE by using the CDSM GUI URL Signing page or by using the **url-signature** command.

## <span id="page-25-0"></span>**Rule Actions for Flash Media Streaming**

Service rules for Flash Media Streaming are now configured using the Service Rule file. By associating the Service Rule file with a delivery service, all service rules defined in the file are applied to all SEs in the delivery service.

The following service rule actions are supported for Flash Media Streaming:

- Allow (Rule\_Allow)
- **•** Block (Rule\_Block)
- **•** URL signature validation (Rule\_Validate)
- **•** SWF file validation (Rule\_SwfFileValidate)
- **•** DSCP (Rule\_Dscp)

**Note** Starting from Release 3.3, VDS-IS supports per session DSCP marking for Flash Media streaming, VOD, and Live.

## **Converting Old Flash Media Streaming Service Rules**

The following example shows an example of each rule action for Flash Media Streaming using the old mechanism and the conversion to the Service Rule format.

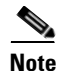

**Note** Currently, the header field referrer is not supported.

#### **Block Requests**

The following example shows the commands for configuring a service rule that blocks RTMP requests from the domain fmsvod.com using the old mechanism:

```
SE (config)# rule enable
SE (config)# rule action block pattern-list 1 protocol rtmp 
SE (config)# rule pattern-list 1 domain fmsvod.com
```
The Service Rule XML file for the above rule is as follows:

<CDSRules xmlns:xsi="http://www.w3.org/2001/XMLSchema-instance" xsi:noNamespaceSchemaLocation="schema\CDSRules.xsd">

```
 <Revision>1.0</Revision>
         <CustomerName>Capricious</CustomerName>
         <Rule_Patterns>
                 <PatternListGrp id = "grp1">
                          <Domain>fmsvod.com</Domain>
                 </PatternListGrp>
         </Rule_Patterns>
         <Rule_Actions>
                     <Rule_Block matchGroup = "grp1" protocol = "rtmp" />
         </Rule_Actions>
</CDSRules>
```
#### **Allow Requests**

The following example shows the commands for configuring a service rule that allows RTMP requests from the domain fmsvod.com using the old mechanism:

```
SE (config)# rule enable
SE (config)# rule action allow pattern-list 1 protocol rtmp 
SE (config)# rule pattern-list 1 domain fmsvod.com
```
The Service Rule XML file for the above rule is as follows:

```
<CDSRules xmlns:xsi="http://www.w3.org/2001/XMLSchema-instance" 
xsi:noNamespaceSchemaLocation="schema\CDSRules.xsd">
         <Revision>1.0</Revision>
         <CustomerName>Capricious</CustomerName>
         <Rule_Patterns>
                 <PatternListGrp id = "grp1">
                          <Domain>fmsvod.com</Domain>
                 </PatternListGrp>
         </Rule_Patterns>
         <Rule_Actions>
                     <Rule_Allow matchGroup = "grp1" protocol = "rtmp" />
         </Rule_Actions>
</CDSRules>
```
#### **Perform URL Signature Validation on Requests**

The following example shows the commands for configuring a service rule that performs URL signature validation on requests from the domain fmsvod.com using the old mechanism:

```
SE (config)# rule enable
SE (config)# rule action validate-url-signature error-redirect-url www.cisco.com 
pattern-list 1 protocol rtmp
SE (config)# rule pattern-list 1 domain fmsvod.com
```
The Service Rule XML file for the above rule is as follows:

```
<CDSRules xmlns:xsi="http://www.w3.org/2001/XMLSchema-instance" 
xsi:noNamespaceSchemaLocation="schema\CDSRules.xsd">
         <Revision>1.0</Revision>
         <CustomerName>Capricious</CustomerName>
         <Rule_Patterns>
                 <PatternListGrp id = "grp1">
                         <Domain>fmsvod.com</Domain>
                 </PatternListGrp>
         </Rule_Patterns>
         <Rule_Actions>
                 <Rule_Validate matchGroup = "grp1" protocol = "rtmp"
                  error-redirect-url="http://www.cisco.com"/>
         </Rule_Actions>
```
</CDSRules>

#### **Match on Regular Expression**

Pattern matching can be performed on a regular expression instead of matching on the domain name in any of the Flash Media Streaming service rules. The following example shows the commands for configuring a service rule that allows RTMP requests that match the string "clouds" using the old mechanism:

```
SE (config)# rule enable
SE (config)# rule action allow pattern-list 1 protocol rtmp
SE (config)# rule pattern-list 1 url-regex clouds
```
The Service Rule XML file for the above rule is as follows:

```
<CDSRules xmlns:xsi="http://www.w3.org/2001/XMLSchema-instance" 
xsi:noNamespaceSchemaLocation="schema\CDSRules.xsd">
         <Revision>1.0</Revision>
         <CustomerName>Capricious</CustomerName>
         <Rule_Patterns>
                 <PatternListGrp id = "grp1">
                          <UrlRegex>clouds</UrlRegex>
                 </PatternListGrp>
         </Rule_Patterns>
         <Rule_Actions>
                    <Rule_Allow matchGroup = "grp1" protocol = "rtmp" />
         </Rule_Actions>
</CDSRules>
```
#### **Match on Source IP address**

Pattern matching can be performed on the source IP address instead of matching on the domain name in any of the Flash Media Streaming rules. The following example shows the commands for configuring a service rule that allows RTMP requests that match the source IP address 209.165.201.1 using the old mechanism:

```
SE (config)# rule enable
SE (config)# rule action allow pattern-list 1 protocol rtmp 
SE (config)# rule pattern-list 1 src-ip 209.165.201.10 255.255.0.0
```
The Service Rule XML file for the above rule is as follows:

```
<CDSRules xmlns:xsi="http://www.w3.org/2001/XMLSchema-instance" 
xsi:noNamespaceSchemaLocation="schema\CDSRules.xsd">
         <Revision>1.0</Revision>
         <CustomerName>Capricious</CustomerName>
         <Rule_Patterns>
                 <PatternListGrp id = "grp1">
                          <SrcIp>209.165.201.10/16</SrcIp>
                 </PatternListGrp>
         </Rule_Patterns>
         <Rule_Actions>
                    \langleRule Allow matchGroup = "grp1" protocol = "rtmp" />
         </Rule_Actions>
</CDSRules>
```
## **Support for SWF Validation**

Small Web Format (SWF) file validation is supported by using the Service Rule XML file. A client player generates the signature for an SWF file and the signature is sent to the Flash Media Streaming engine. The client SWF file is validated against the SWF file on the SE. If the subscriber edits the SWF file or uses a malicious SWF file, the signatures differ and the request is rejected.

### **SWF Validation Process**

If SWF validation is required, the Authorization Server tells Flash Media Streaming whether SWF file validation needs to be performed or not for a particular delivery service. Flash Media Streaming then fetches and accesses the SWF file and uses it to validate the request.

The Authorization Server determines if the SWF file verification needs to be done or not based on the rules listed in Service Rule file.

**Note** The SWF file must be stored on the local disk of the SE. In a cache-miss case, the entire SWF file must be retrieved before SWF validation can continue.

An algorithm is used to generate a hash of the SWF file by using the file size of the original SWF file and the location.

If the Authorization Server says SWF verification is not required, a property is set telling Flash Media Streaming to bypass it.

The SWF validation is performed by comparing the hash generated by Flash Media Streaming with the hash sent by the client. The client-side hash is generated automatically by the Flash Media player when an RTMP connection is made.

If the hashes match, the SWF validation is successful and the request is allowed; if the hashes do not match, the SWF validation is not successful and the request is denied.

**Note** The SWF validation does not apply to interactive applications.

Web Engine revalidation should be enabled so that the latest SWF file is used. If Web Engine revalidation is not enabled, then an older SWF file may be used for validation for up to one hour after the entry in the cache of hashes has expired. Revalidation is enabled by default on the Web Engine.

If Authorization Server is disabled, SWF validation is always performed.

#### **Interaction with Web Engine**

When Web Engine receives a Flash Media Streaming request and SWF validation is enabled for the delivery service, the original SWF file must be on the local disk. If the file is not found in the /local/local1/swfs directory, Web Engine performs a lookup and the file is cached on the local disk. If the SWF file is found at the cached location, Web Engine performs a cache revalidation, if applicable. In a cache-miss case, the entire SWF file must be retrieved before SWF validation can continue. If the URL of the SWF file is an Origin Server fully-qualified domain name (OFQDN)-based URL or a Service Router fully-qualified domain name (RFQDN)-based URL, Web Engine caches the file to the local disk. If the URL is other than these two, Web Engine treats it as a proxy request and the Flash Media Streaming engine writes the file to disk at the /local/local1/swfs directory (the file is deleted after the request is processed).

There are five possible successful responses from Web Engine: cache miss, cache hit, alien hit, pre-position, or proxy. In the first four cases, Flash Media Streaming reads the SWF file directly and adds it to the cache of hashes. In the proxy request case, the file is written to the /local/local1/swfs directory and deleted after the SWF validation is complete. The hash is not added to the cache of hashes in the proxy-request case.

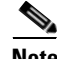

**Note** If the SWF file is uploaded to individual SEs at the /local/local1/swfs directory, revalidation of the SWF file is not performed, which means that if the SWF file is modified, the new file has to be uploaded to the SEs again. This has to be done for every SE in the delivery service.

If Authorization Server is disabled, or if the SWF validation is not enabled, the SWF validation is also not performed on the locally uploaded files. The SWF Validation feature assumes that the SWF file is being requested from an HTTP location; therefore, if the SWF file is located on a personal computer with a path similar to "c:/Documents/," the SWF validation rejects the request.

#### **Service Rule File Example for SWF Validation**

Following is an example of the SWF validation in the Service Rule XML file:

```
<CDSRules xmlns:xsi="http://www.w3.org/2001/XMLSchema-instance" 
xsi:noNamespaceSchemaLocation="schema\CDSRules.xsd">
    <Revision>1.0</Revision>
    <CustomerName>Company</CustomerName>
    <Rule_Patterns>
       <PatternListGrp id = "grp1">
          <Domain>demo.cdsis.com</Domain>
       </PatternListGrp>
    </Rule_Patterns>
    <Rule_Actions>
       <Rule_SwfFileValidate matchGroup = "grp1" protocol = "rtmp" />
    </Rule_Actions>
</CDSRules>
```
The *matchGroup* attribute value is the list of PatternListGrp *id* attributes. The *protocol* attribute value must be rtmp, rtmpt, rtmpe, rtmpte, or all.

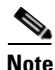

**Note** Multiple protocols can be specified for the same rule by including each protocol as a value of the protocol attribute in the form of a comma-separated string.

Whether a Rule\_SwfFileValidate is matched or not, rule processing continues to the next configured rule. Rule\_SwfFileValidate action enables Flash Media Streaming to perform SWF file validation. If the Rule\_SwfFileValidate pattern is matched and the SWF file validation fails, then the request is rejected.

### **Support for DSCP Marking**

The DSCP per delivery service requires to configure domain name in the rule file.The rule will match the matchGroup defined by a regex pattern or domain name and the attribute dscp-bits will be applied to the matching pattern. The attribute is the DSCP value ranging from 0 to 63. Absence of the tag in the rules xml file shall assume default DSCP value to 0.

#### **Service Rule File Example for DSCP Marking**

The following example shows the commands for configuring a service rule that allows RTMP requests that match the amsvod domain name using the old mechanism:

```
SE (config)# rule enable
SE (config)# rule action allow pattern-list 1 protocol rtmp
SE (config)# rule pattern-list 1 domain amsvod
```
The Service Rule XML file for the above rule is as follows:

```
<CDSRules xmlns:xsi="http://www.w3.org/2001/XMLSchema-instance"
xsi:noNamespaceSchemaLocation="schema\CDSRules.xsd">
<Revision>1.0</Revision>
<CustomerName>BT</CustomerName>
<Rule_Patterns>
<PatternListGrp id = "grp1">
<Domain>amsvod.com</Domain>
</PatternListGrp>
</Rule_Patterns>
<Rule_Actions>
<Rule_Dscp matchGroup = "grp1" protocol = "all" dscp-bits = "20" />
</Rule_Actions>
</CDSRules>
```
## <span id="page-30-0"></span>**Service Rule File Example**

The following is an example of a Service Rule file:

```
<CDSRules xmlns:xsi="http://www.w3.org/2001/XMLSchema-instance" 
xsi:noNamespaceSchemaLocation="schema\CDSRules.xsd">
     <Revision>1.0</Revision>
     <CustomerName>Capricious</CustomerName>
     <Rule_Patterns>
         <PatternListGrp id = "grp1">
                 <UrlRegex>videos</UrlRegex>
                 <Domain>rfqdn.cds.com</Domain>
         </PatternListGrp>
         <PatternListGrp id = "grp2">
             <Domain>dummy.cds.com</Domain>
             <SrcIp>10.10.10.10</SrcIp>
         </PatternListGrp>
         <PatternListGrp id = "grp3">
             <SrcIp>10.21.148.231</SrcIp>
         </PatternListGrp>
         <PatternListGrp id = "grp5">
       <UrlRegex>/*</UrlRegex>
         </PatternListGrp>
         <PatternListGrp id = "grp6">
             <Domain>rfqdn.cds.com</Domain>
         </PatternListGrp>
     </Rule_Patterns>
     <Rule_Actions>
         <Rule_Allow matchGroup = "grp1,grp5" protocol = "http" />
         <Rule_UrlRewrite matchGroup = "grp1" protocol = "http" regsub = "videos" 
rewrite-url = "http://dummy.cds.com" />
         <Rule_Block matchGroup = "grp3" protocol = "http" />
        \langleRule_Validate matchGroup = "grp5" protocol = "http" error-redirect-url =
"http://wwwin.cisco.com" exclude-validation = "all" />
     </Rule_Actions>
```
**Cisco VDS Internet Streamer 3.3 Software Configuration Guide**

</CDSRules>

## **Service Rule File for URL Validation and the Exclude-Validation Attribute**

As part of the URL Signing feature, to validate signed URLs for the Web Engine, you must configure the Service Rule file for URL Validation. The exclude-validation attribute offers the option to exclude the client IP address , the expiry time, or both from the URL validation process. The following sections explain the different exclude validation options:

- **•** [Exclude Client IP address from URL Validation](#page-31-0)
- **•** [Exclude Expiry Time from URL Validation](#page-31-1)
- **•** [Exclude Both the Client IP address and the Expiry Time from URL Validation](#page-32-0)

### <span id="page-31-0"></span>**Exclude Client IP address from URL Validation**

While performing URL validation, the SE compares the IP address from which it received the request and the CIP field in the signed URL request. The client IP address is a required parameter and is displayed as the CIP field in the signed URL request. If you configure the exclude-validation attribute with the client-ip value in the Service Rule XML file, the URL validation process ignores the client IP address during the validation process.

Following is an example of the Service Rule XML file with the exclude-validation attribute set to client-ip:

```
<CDSRules xmlns:xsi="http://www.w3.org/2001/XMLSchema-instance" 
xsi:noNamespaceSchemaLocation="schema\CDSRules.xsd">
  <Revision>1.0</Revision>
  <CustomerName>ATT</CustomerName> 
 <Rule_Patterns>
  <PatternListGrp id = "grp1">
   <Domain>iphone.com</Domain>
  </PatternListGrp>
  </Rule_Patterns>
  <Rule_Actions>
   <Rule_Validate matchGroup = "grp1" protocol="http" exclude-validation="client-ip" 
error-redirect-url = "http://wwwin.cisco.com"/>
 </Rule_Actions>
</CDSRules>
```
### <span id="page-31-1"></span>**Exclude Expiry Time from URL Validation**

Without the exclude-validation expiry-time attribute, he generated URL would be valid only for a stipulated period of time mentioned at the time of signing. This is indicated in the ET field in the signed URL. The ET field value is generated with respect to the local time on the server used for signing. The expriy time relies on the synchronization of the devices; for more information, see the "Importance of Device Synchronization" section on page H-13.

On receiving the request, the URL validation process compares the time stamp on the SE with the time stamp in the ET field of the received request. If the time stamp on the request is less than the time stamp on the SE, the request is rejected because of the expiry time lapse.

To bypass the expiry time validation, use the exclude-validation attribute with the expiry-time value in the Service Rule XML file.

Following is an example of the Service Rule XML file with the exclude-validation attribute set to expiry-time:

```
<CDSRules xmlns:xsi="http://www.w3.org/2001/XMLSchema-instance" 
xsi:noNamespaceSchemaLocation="schema\CDSRules.xsd">
  <Revision>1.0</Revision>
  <CustomerName>ATT</CustomerName> 
  <Rule_Patterns>
  <PatternListGrp id = "grp1">
   <Domain>iphone.com</Domain>
  </PatternListGrp>
  </Rule_Patterns>
  <Rule_Actions>
   <Rule_Validate matchGroup = "grp1" protocol="http" exclude-validation="expiry-time" 
error-redirect-url = "http://wwwin.cisco.com"/>
 </Rule_Actions>
</CDSRules>
```
### <span id="page-32-0"></span>**Exclude Both the Client IP address and the Expiry Time from URL Validation**

when processing the validation of the signed URL.

The exclude-validation attribute with the all value excludes both the client-ip and the expiry-time from the URL validation process. Meaning the SE considers the request successful even if the request comes from a different client than what is mentioned in the signed URL and the expiry-time has lapsed.

Following is an example of the Service Rule XML file with the exclude-validation attribute set to all:

```
<CDSRules xmlns:xsi="http://www.w3.org/2001/XMLSchema-instance" xsi:noNamespaceSchemaLocation="schema\CDSRules.xsd">
  <Revision>1.0</Revision>
  <CustomerName>ATT</CustomerName> 
  <Rule_Patterns>
  <PatternListGrp id = "grp1">
   <Domain>iphone.com</Domain>
  </PatternListGrp>
  </Rule_Patterns>
  <Rule_Actions>
  <Rule_Validate matchGroup = "grp1" protocol="http" exclude-validation="all" error-redirect-url = "http://wwwin.cisco.com"/>
  </Rule_Actions>
</CDSRules>
              Note The exclude-validation exclude-domain attribute instructs the SEs to ignore the domain in the URL
```
Г

**Cisco VDS Internet Streamer 3.3 Software Configuration Guide**

П